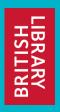

## Web & Social Media Archiving for Community & Individual Archives: a DPC Briefing Day

Nicola Bingham and Helena Byrne

Web Archiving British Library

December 6th 2018 London

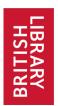

#### **UK Web Archive Overview**

- British Library began archiving websites in 2004
- Small scale, selective basis
- Between 2004 and 2013 archived c. 15,000 websites
- Legal Deposit Libraries Act 2003 and LDL(Non-Print Works) Regulations 2013
- Legislative Framework for collecting websites
- UK Legal Deposit Libraries:
  - British Library
  - National Library of Scotland
  - National Library of Wales
  - Bodleian Libraries Oxford
  - Cambridge University Library
  - Trinity College Dublin

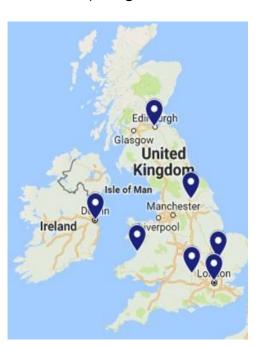

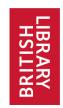

#### **UK Web Archive: size**

On an annual basis the UK Web Archive acquires:

- 5-10 million hosts (websites)
- Over 2 billion items
- •70 100 TB of compressed data

The total collection to date = 470 TB compressed data

" [The UK Web Archive contains] shocking amounts of information"

Milligan, I. (2015) Web Archive Legal Deposit: A Double-Edged Sword. Digital History, Web Archives, and Contemporary History. https://ianmilligan.ca/2015/07/14/web-archive-legal-deposit-a-double-edged-sword/ 14th July 2015 [Date accessed: 09/07/2018]

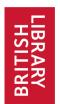

## Non- Print Legal Deposit Regulations

- April 2013 NPLD Regulations
- Enable the Legal Deposit Libraries to archive the UK Web at scale
- Definition of a "UK work":
- a) It is made available to the public from a website with a domain name which relates to the UK; or
- b) Is made available to the public by a person and any of that person's activities relating to the creation or the publication of the work take place within the United Kingdom.

[The Legal Deposit Libraries (non-print works) regulations, 2013]

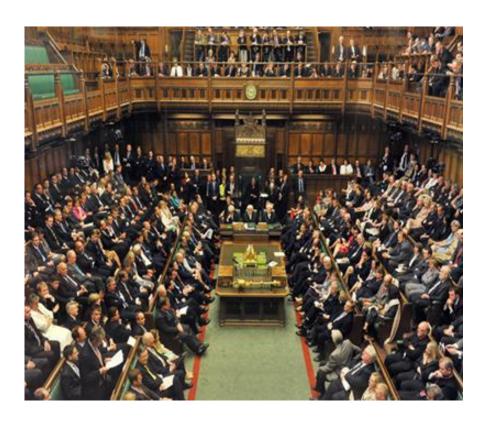

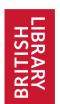

## Non- Print Legal Deposit Regulations 2

#### IN SCOPE:

- All websites with a .uk domain name (.scot; .cymru etc.)
- UK hosting: check external IP geo-location database for location of server
- Additional, manual checks
  - UK postal address
  - Correspondence with website owner
  - Professional judgement

#### **OUT OF SCOPE:**

- Film and recorded sound where the audio-visual content predominates, e.g. YouTube.
- Private intranets and emails.
- Personal data in social networking sites or that are only available to restricted groups.

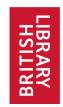

#### **Social Media Platforms**

- We can't archive all social media platforms
- Facebook is very locked down
- Youtube technical and legal restrictions
- Twitter better results

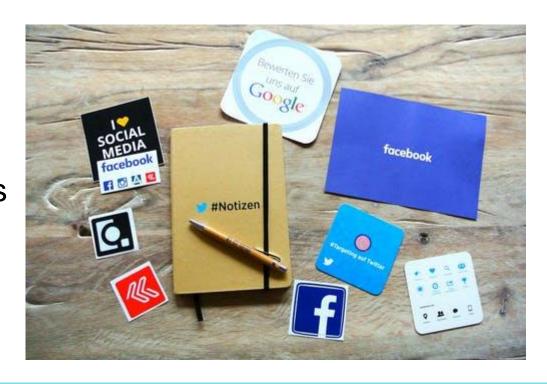

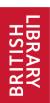

#### **Social Media**

- Collected selectively
- Manually scoped in
- Subject Specialists

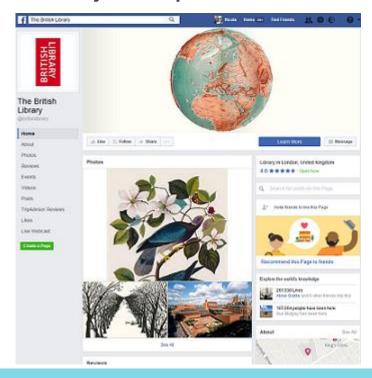

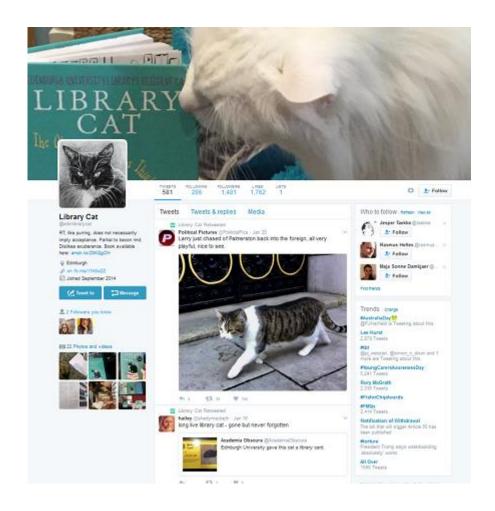

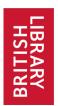

#### Social Media and Personal data

- Social Media important as research dataset.
- Duty to protect individual's privacy.
- No specific and legal "right to be forgotten"
- Legal Deposit Libraries have derogation under the following terms:
  - In order to comply with a legal obligation;
  - For the performance of a task carried out in the public interest;
  - And for archiving purposes.
- Mitigating exposure of personal material:
  - Manual review
  - Access Restrictions
  - Notice and takedown

British Library Reading Room, St. Pancras

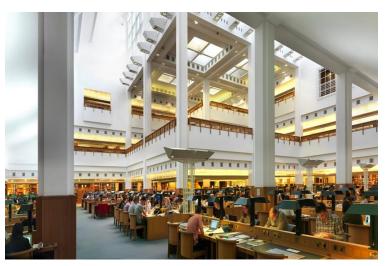

GDPR

www.bl.uk

8

## Personal Data Checklist General Principles

| - RY |  | LIBRARY |
|------|--|---------|
|------|--|---------|

| Do not take down                                           | Temporarily take down and refer                                                                                                    | Take down                                                                                   |
|------------------------------------------------------------|----------------------------------------------------------------------------------------------------|---------------------------------------------------------------------------------------------|
| The material is publicly available.                        | This is the only copy of the material                                                                                                    | n/a                                                                                         |
| It was openly published and widely reported.               | It was published to a small group or for a limited time period.                                                                                                    | Mistakenly published private data (email, private social network).                          |
| It was published by the data subject (a responsible adult) | Lawfully published by the data subject but as a minor or as a vulnerable adult.                                                                                                    | Leaked or illegally published without the data subject's consent.                           |
| No sensitive information contained.                        | Contains sensitive personal information about the data subject, e.g. racial or ethnic origin, political opinions, religious beliefs, membership of a trade union, physical or mental health or condition, sexual life, criminal offence, court appearance, or financial data. | Inherently sensitive data.  Could represent a real threat to the data subject's well-being. |

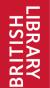

#### Published/Public data vs Private

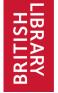

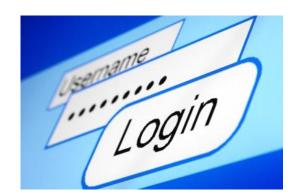

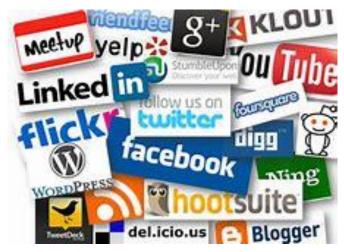

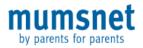

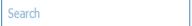

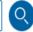

Talk ⊗

Advanced search

Active | I'm on | I'm watching | I started | Last 15 minutes | Last hour | Last Day

#### Talk » AIBU?

Start new thread in this topic | Flip this thread | Refresh the display

#### Add a message

This is page 1 of 1 (This thread has 19 messages.)

To get narked with people spelling 'Paralympics' as 'Paraolympics'? (19 Posts)

Fri 31-Aug-12 11:11:14

Add message | Report

I've seen so many posts on FaceBook in which people insist on spelling 'Paralympics' as 'Paraolympics'...or even 'Parolympics' (a kind of bastardisation of the two mis-spellings) and its really grating on me. Almost as much as misused apostrophes!

AIBU? Should I just get over myself?

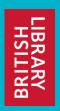

## Thank-you! ... and now for some more...

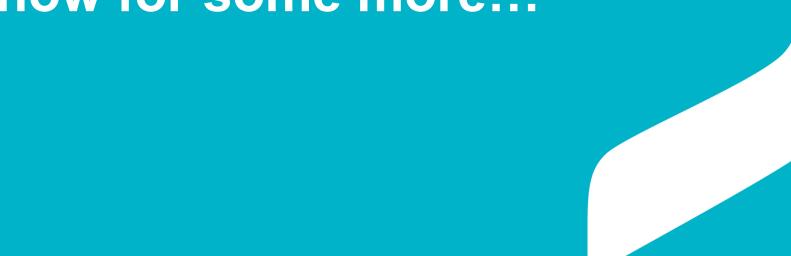

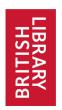

1. Identify targets (websites) 'in scope' (UK) for capture

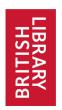

- 1. Identify targets (websites) 'in scope' (UK) for capture
- 2. Send out crawl bots

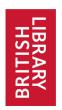

- 1. Identify targets (websites) 'in scope' (UK) for capture
- 2. Send out crawl bots
- 3. Download websites into WARC files

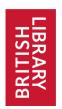

- 1. Identify targets (websites) 'in scope' (UK) for capture
- 2. Send out crawl bots
- Download websites into WARC files
- 4. Index the collection (so all the words can be searched)

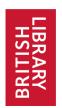

- 1. Identify targets (websites) 'in scope' (UK) for capture
- 2. Send out crawl bots
- Download websites into WARC files
- 4. Index the collection (so all the words can be searched)
- 5. 'Playback' via a website interface (webarchive.org.uk)

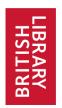

- 1. Identify targets (websites) 'in scope' (UK) for capture
- Send out crawl bots
- Download websites into WARC files
- 4. Index the collection (so all the words can be searched)
- 5. 'Playback' via a website interface (webarchive.org.uk)
- 6. Carry out Quality Assurance (QA) on some content

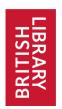

- 1. Identify targets (websites) 'in scope' (UK) for capture
- Send out crawl bots
- Download websites into WARC files
- 4. Index the collection (so all the words can be searched)
- 5. 'Playback' via a website interface (webarchive.org.uk)
- 6. Carry out Quality Assurance (QA) on some content
- 7. Request open access licence for *some* websites

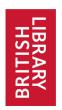

1. Identify targets (websites) 'in scope' (UK) for capture

Not all UK published websites are on a UK Top Level Domain or hosted in the UK.

Twitter.com

wordpress.com

wordpress.org

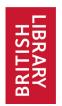

#### Send out crawl bots

We only use Heretrix which is good for large scale crawling but not for getting a high fidelity capture of content that uses a lot of mixed media.

Individual tools like Webrecorder and Social Feed Manager is better for these types of content.

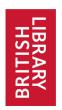

Download websites into WARC files

Although we have experimented with Webrecorder and Social Feed Manager the biggest issue we have is ingesting these external files into the archive.

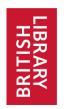

5. 'Playback' via a website interface (webarchive.org.uk)

# Archived webpages should look and operate as they did originally

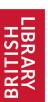

#### Live web

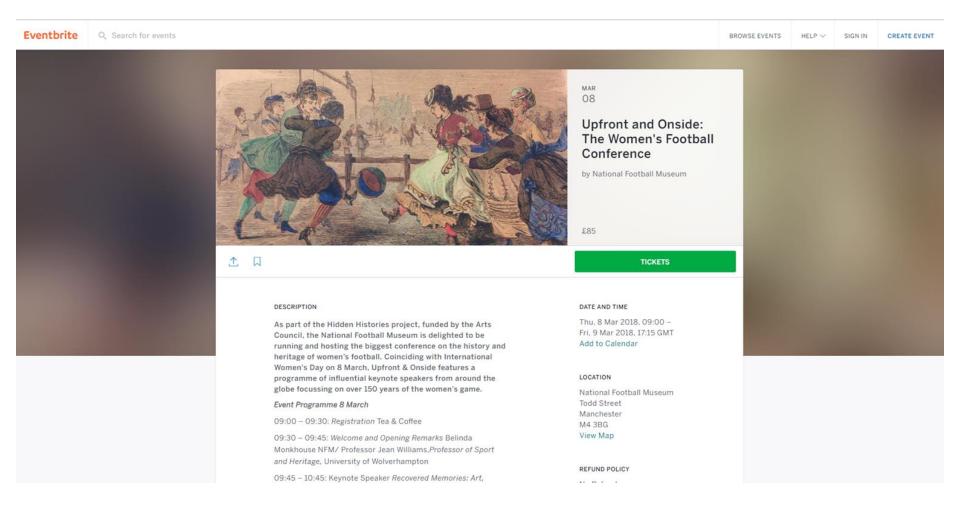

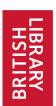

## **Archived web - Open Wayback**

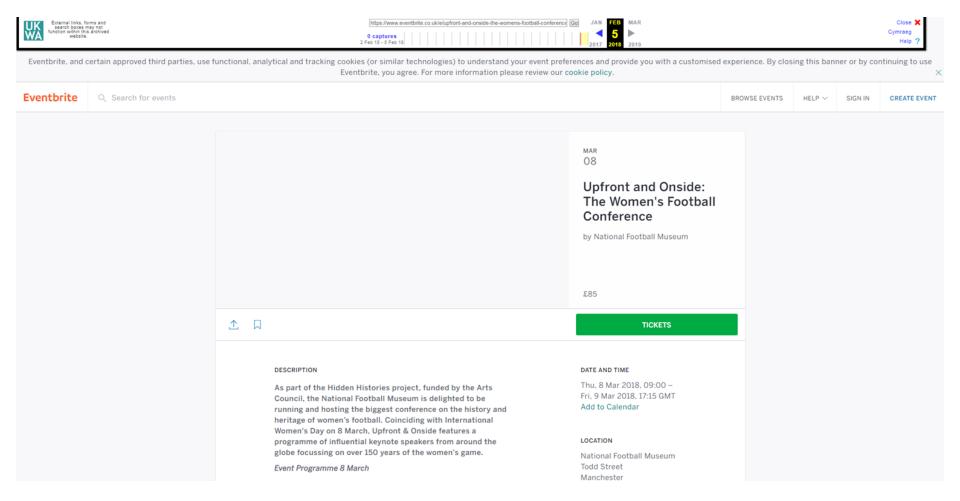

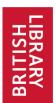

## **Archived web - Python Wayback**

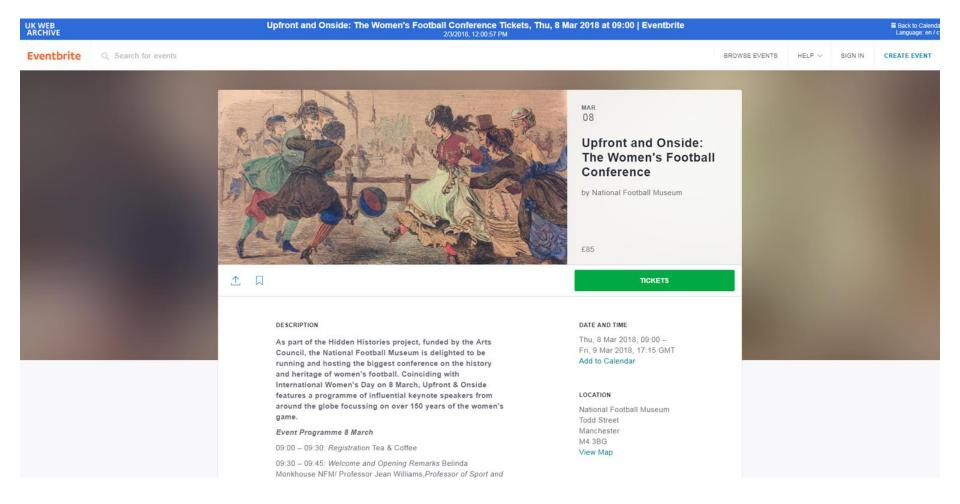

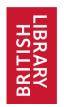

## **Archived web – Current Twitter Display**

Loading...

Loading...

Language: cy/

Until the protycon | Mute @Footycon | Follow Follow @Footycon | Following Following @Footycon | Until the Unit of Control of Control of C

#### **FootvCon**

#### @FootyCon

The International Football History Conference 7-8 June 2018. Keep the dates free - call for abstracts coming soon!

Joined April 2017

92 Photos and videos Photos and videos

#### Tweets

- · Tweets Tweets, current page.
- Tweets & replies
- Media

#### You blocked @FootyCon

Are you sure you want to view these Tweets? Viewing Tweets won't unblock @FootyCon

Yes, view profile Close

#### FootyCon followed

1. FootyCon Retweeted

Gary James @Gary James Writer Jan 2

More

- Copy link to Tweet
- Embed Tweet

Gary James Retweeted The Bertieful South

Archivists? Historians? Fancy a challenge at @SpursOfficial? Interesting vacancy.....https://twitter.com/bertiefulsouth/status/948255725486305280

Gary James added,

#### The Bertieful South @Bertieful South

@GaryJamesWriter Any interest to your colleagues? http://www.tottenhamhotspur.com/jobs/archivist-and-records-manager/...
0 replies 2 retweets 4 likes

Reply

Retweet Retweeted

https://www.webarchive.org.uk/wayback/en/archive/20180108140418/https://twitter.com/FootyCon/

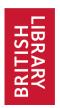

6. Carry out Quality Assurance (QA) on some content

Limited to just a visual comparison of the archived vs live web.

Use web developer plugins to identify why content is not archived rather than how to get a more complete capture. The scale is so large we only look at a very small amount of content and this is usually in response to an enquiry.

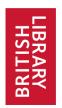

7. Request open access licence for *some* websites

There are separate negotiations going on with large scale publishers in the UK.

Can't always find contact details on a website.

Don't have the resources to look at all the content we archive.

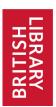

## **Community Based Websites**

#### \*\*FOOTBALL The Football Collective

Bringing critical debate to our game

The Collective
Topics ~

Conference >
Podcasts

Contribute

Films

Youtube

Join the Collective

Category: Films

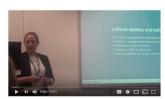

Allison Thompson - Youth Football as a Tool for Cultural (re) Integration

Allison Thompson – Youth Football as a Tool for Cultural (re) Integration

Video of Allison Thompson (International Academy Berlin / Institute Heritage Studies) delivering her presentation at the Football, Politics and Popular ... More

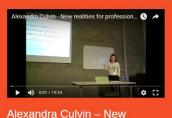

realities for professional women footballers in England

Video of Alexandra Culvin (UCLAN, UK) of her presentation at the Football, Politics and Popular Culture conference, Limerick (2017). Please ... More

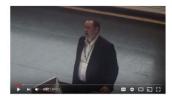

Simon McKerrell - Kicking metaphors of the body around in the mediation of Self

Simon McKerrell – Kicking metaphors of the body around in the mediation of Self and Other

Video of Simon McKerrell (Newcastle University, UK) of his keynote at the

#### FROOTBALL The Football Collective

Bringing critical debate to our game

The Collective

Conference >
Podcasts

s Youtube

#### **Podcasts**

Below is the links to The Football Collective podcasts. All members are invited to contribute a podcast based on their expertise, research and experience in football. Below is a list of podcasts to date.

- 9. Podcast with @OnTheBaw by Jennifer Jones hosted on Jen's site here.
- 8. Podcast by Jon Mackenzie hosted on Jons site here
- 7. Interview with **Barry Drust** by Joshua Dean <u>SoundCloud</u> / <u>iTunes</u>
- 6. Interview with Sol Wolfers by Joshua Dean SoundCloud / iTunes
  5. Interview with Alex Culvin by Joshua Dean SoundCloud / iTunes
- 4. Interview with **Kieran Maguire** by Joshua Dean <u>SoundCloud</u> / iTunes
- 3. Interview with **Jeff McCarthy** by Joshua Dean SoundCloud / iTunes
- 2. Interview with **Dr Jim O'Brien** by Joshua Dean SoundCloud / iTunes
- 1. Interview with **Dougie Brimson** by Joshua Dean SoundCloud / iTunes

https://footballcollective.org.uk/

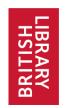

## Design websites that are archivable?

1. Ensure image, video and audio are NOT coming from somewhere else (Soundcloud, Youtube, Flickr)

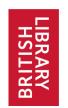

## Design websites that are archivable?

- 1. Ensure image, video and audio are NOT coming from somewhere else (Soundcloud, Youtube, Flickr)
- If you have a database driven site, include a sitemap

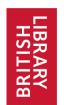

## Design websites that are archivable?

- 1. Ensure image, video and audio are NOT coming from somewhere else (Soundcloud, Youtube, Flickr)
- If you have a database driven site, include a sitemap
- 3. Use robots.txt to prevent access to areas of the site which may cause problems if crawled e.g. databases, including online catalogues; "shopping baskets", etc.

http://blogs.bl.uk/webarchive/2012/09/how-to-make-websites-more-archivable.html

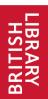

## www.archiveready.com

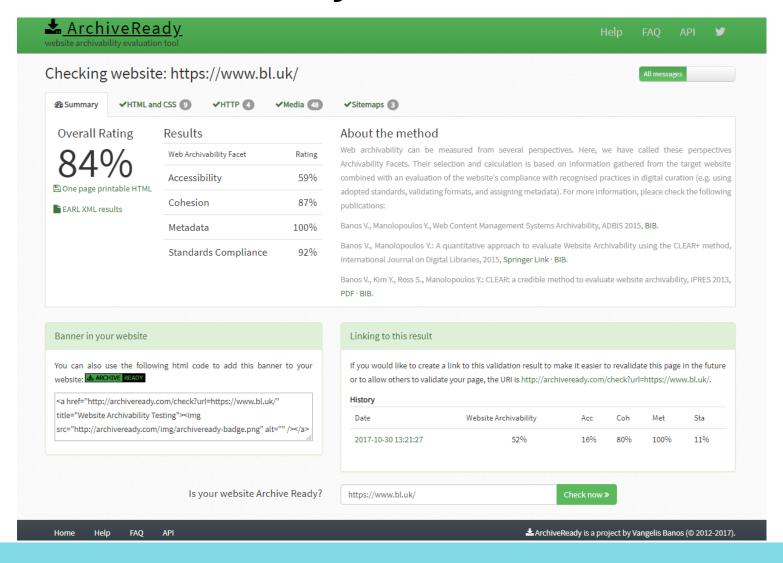

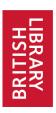

## You Can Get Involved

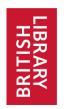

#### Save a UK website - Nominate now!

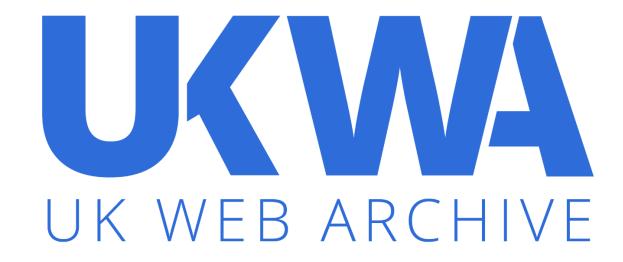

beta.webarchive.org.uk/en/ukwa/info/nominate

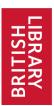

#### Save content from outside the UK

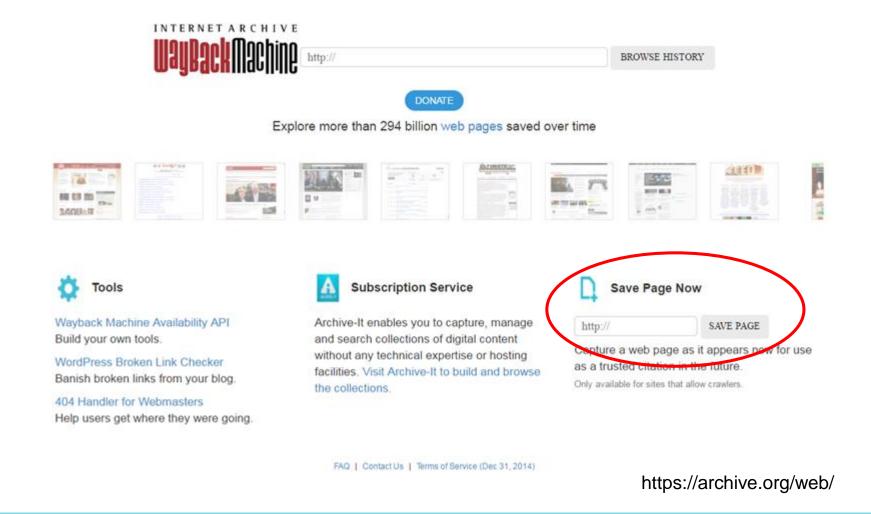

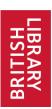

## **Living Knowledge Network**

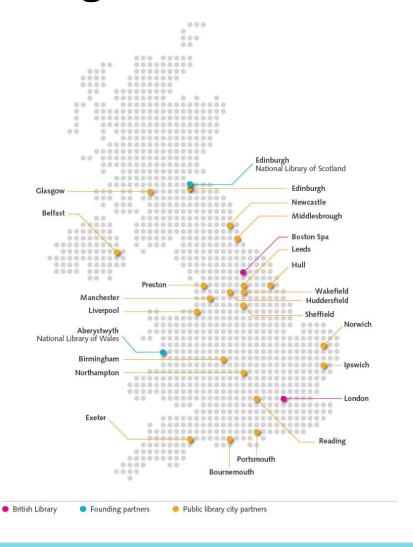

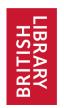

#### Your web archive needs YOU!

Save a website! - Nominate

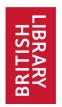

#### Your web archive needs YOU!

- Save a website! Nominate
- Create a Collection Get in touch

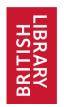

#### Your web archive needs YOU!

- Save a website! Nominate
- Create a Collection Get in touch
- Ask five friends if they know a UK website that should be saved

## Useful Links ....

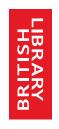

webarchive.org.uk

webarchive.org.uk/blog

webarchive.org.uk/videos

webarchive.org.uk/shine

data.webarchive.org.uk/opendata

41

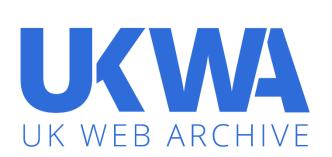